# GDB as a service

06-05-19

Paul NAERT Pr Michel DAGENAIS

#### Summary

- Introduction
  - What is GDB?
  - ☐ The Language Server Protocol

☐ GDB as a 'binary execution server'

- Applications
  - ☐ Dynamic C/C++ tracing
  - Memory analysis

Conclusion

## Introduction

### What does the GNU Debugger do?

Observe what is going on during a program execution.

• Execute a program line by line

Display variable and register values

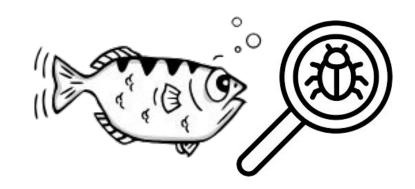

Set breakpoints

### The Language Server Protocol

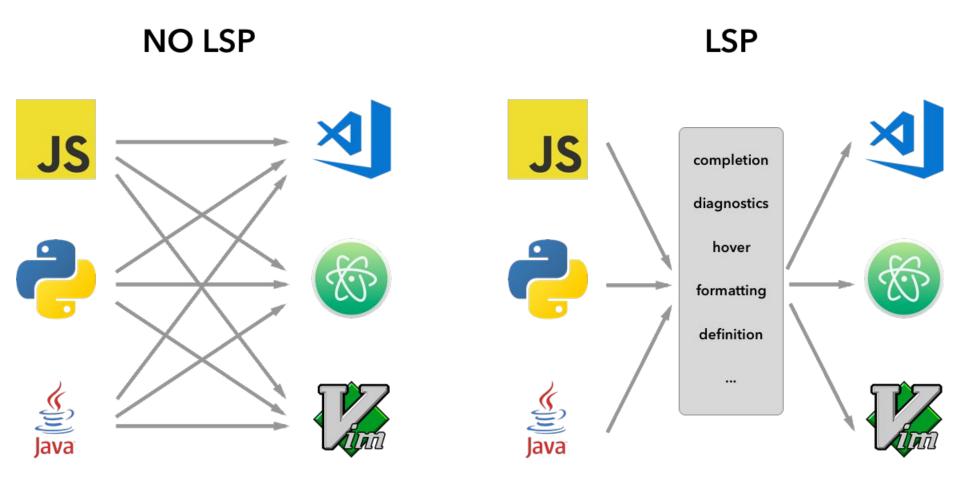

# GDB as a 'binary execution server'

#### GDB as a service

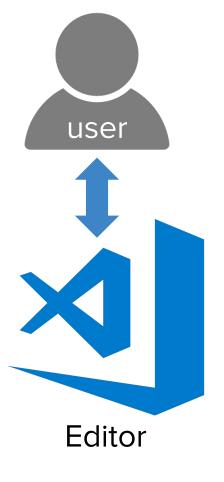

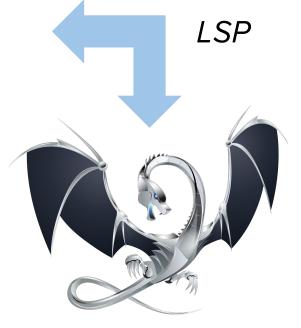

Language Server

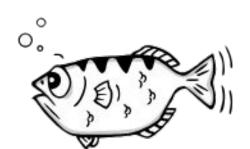

**GDB** 

## Dynamic code insertion

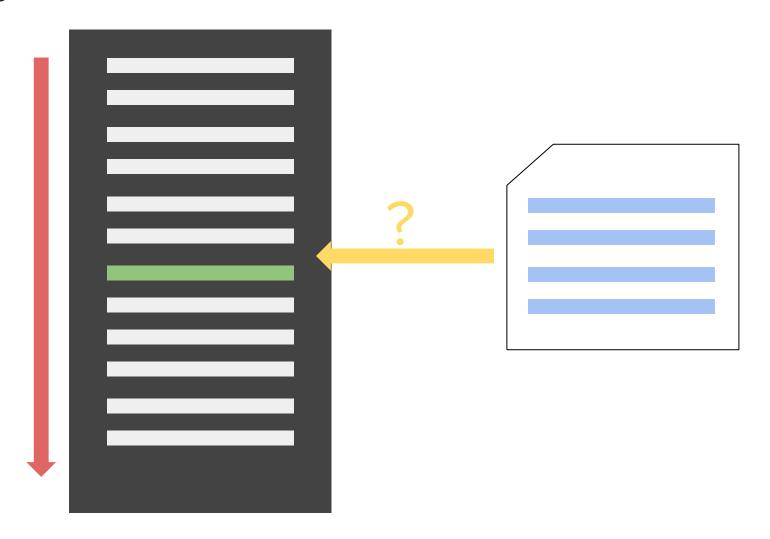

## Dynamic code insertion

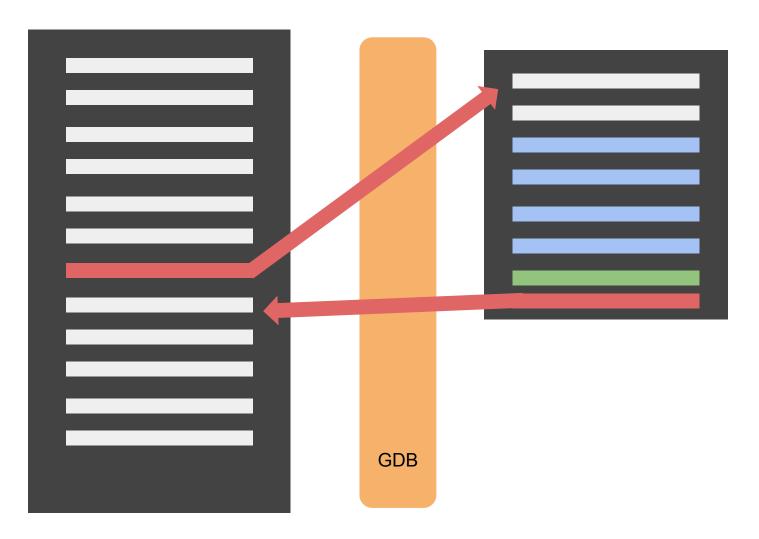

# **Applications**

### Dynamic C/C++ tracing

Information about a process execution

- Existing solutions
  - o Static (e.g. LTTng)
  - o Slow (e.g. GDB breakpoints)
  - Limited (e.g. DynTrace)

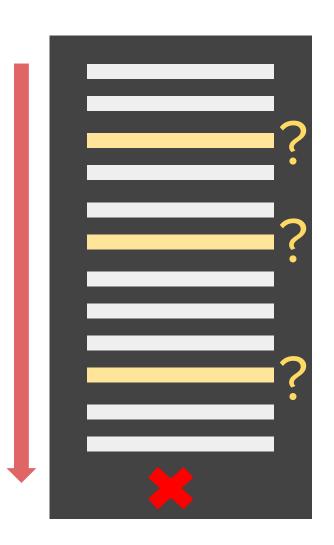

#### Dynamic C/C++ tracing : editor integration

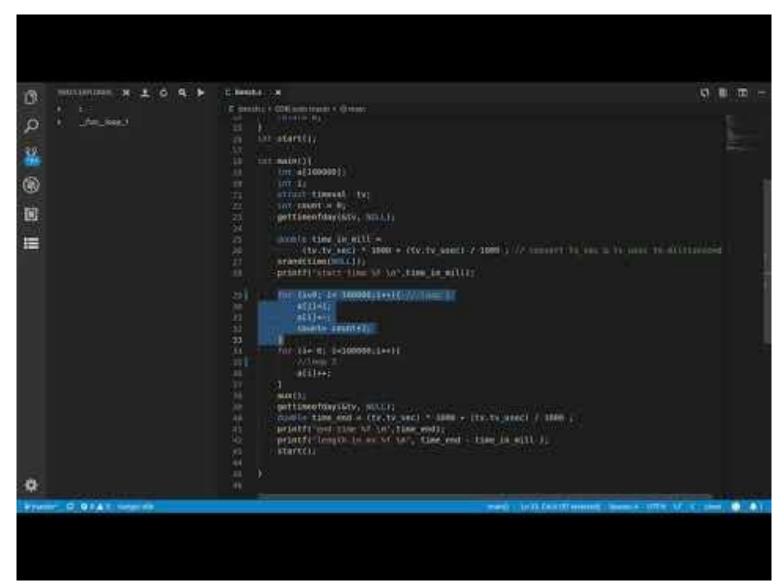

#### Dynamic C/C++ tracing

#### Tracing overhead on a simple program

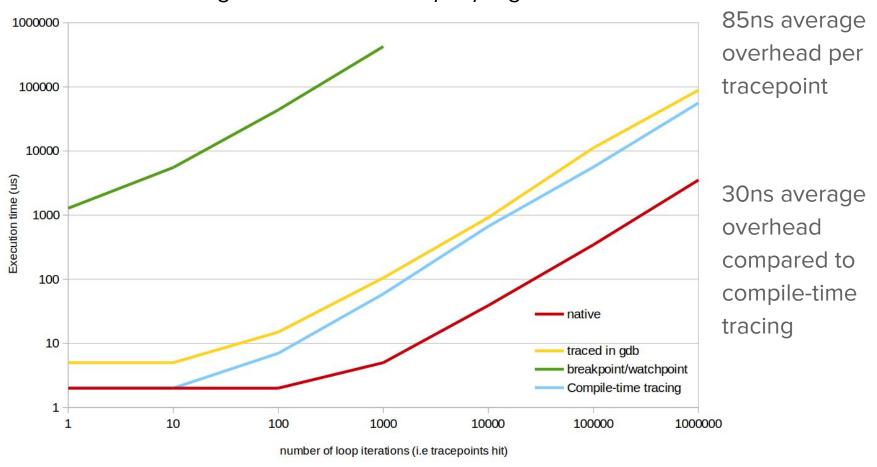

#### Memory leak and corruption analysis

Allocated memory is never freed

Memory is corrupted due to out of bounds access (buffer overflow ...)

 Tools exist: Valgrind, Address Sanitizer, Data Watch ... but they are slow or they need the binary recompiled.

#### Memory analysis: a user-space only Data Watch

Override malloc() and free()
malloc() now adds information in the most
significant bits of the address, and stores
what has been allocated and where.

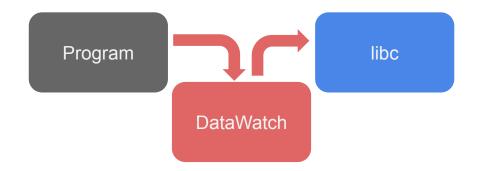

 Each pointer resolution now raises a segmentation fault, which is handled by DataWatch. If the deallocation is within bounds, it corrects the address and sends back the value.

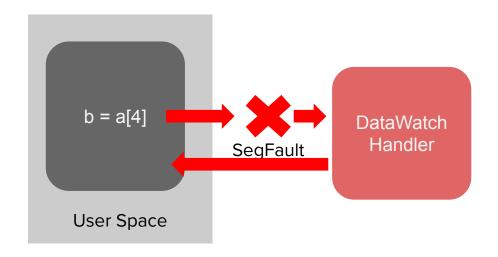

#### Memory analysis: a user-space only Data Watch

 Impersonates libc to override malloc() and free() malloc() now adds information in the most significant bits of the address, and stores what has been allocated and where.

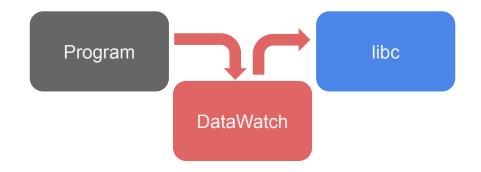

2. Each pointer resolution now raises a segmentation fault, which is handled by DataWatch. If the deallocation is within bounds, it corrects the address and sends back the value.

The resolution is corrected in the program without any transition to kernel space.

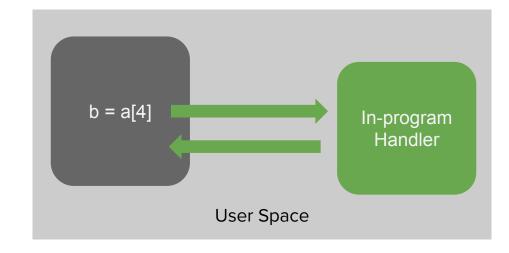

#### A first prototype

- Preload the library using LD\_PRELOAD and insert initialization function at the start of the program.
- 2. Run the source file through the clang to get the AST dump.
- In the AST find calls to malloc and free and replace the call addresses in the binary using GDB.
- 4. Using the AST, find all pointer dereferences (\*, [], ->), and insert a call to the library to check and correct the pointer address.

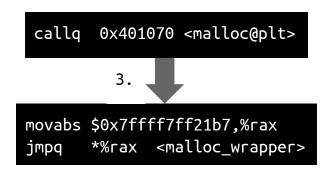

```
array[j][i] = 1;

4.
*(long*)memory_access(*(long*)memory_access(array+j)+i) = 1;
```

#### A first prototype

#### Pros:

- It should be faster than vanilla DataWatch, as it does not involve switching to kernel space.
  - This has yet to be verified
- 2. It can target only a specific part of a program.
- 3. Can work in conjunction with Data Watch if pointers are shared outside of the targeted area.
- Can be attached to a running binary, although it will not check already allocated memory.
  - Not yet implemented

#### Cons:

- You need the debug symbols for the binary and you must have the source code for the parts being instrumented.
- 2. GDB overhead
- 3. No complete override of malloc and free : memory allocated outside of the target range will not be checked.
- I was not able to handle some C syntax (\*p++ for instance)
- No verification for data allocated on the stack.

#### Conclusion

GDB can be more than a debugger via integration with text editors

Applications include:

Dynamic low-cost tracing

Efficient and targeted memory analysis

# Questions?

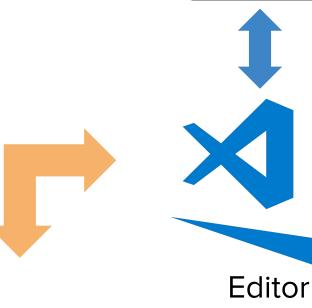

user

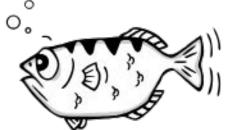

**GDB** 

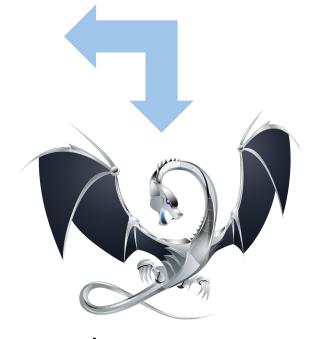

Language Server